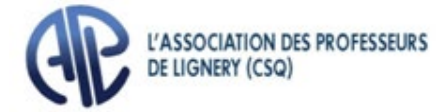

# INVITATION À TOUTES ET TOUS

# SESSIONS D'INFORMATION ET DE FORMATION

**Rencontre virtuelle par la plateforme ZOOM**

## **De 18 h 00 à 20 h 30**

Places limitées

LE MARDI 3 MAI 2022

OU

LE JEUDI 19 MAI 2022

# PARLONS RETRAITE

#### **Les sujets abordés seront les suivants :**

La source de revenu à la retraite, l'espace REER, la participation au RREGOP, les années de service et l'admissibilité à la retraite, le calcul de la rente de retraite, les rachats de service, la banque de 90 jours, la rente de la RRQ et la coordination, l'indexation de la pension, l'assurance salaire, les journées de maladie et la retraite.

#### **Que vous soyez prêt ou loin de la retraite, il est important de se renseigner sur son régime de retraite, le RREGOP**

#### **Pour profiter pleinement de la formation, il serait utile d'avoir en main :**

- Votre état de participation du *RREGOP* (envoyé sur demande par *Retraite Québec*) ;
- Votre relevé de participation au *RREGOP* (vous pouvez l'imprimer à partir du service en ligne [«Mon](https://www.rrq.gouv.qc.ca/fr/services/services_en_ligne/mon_dossier_regie/Pages/mon_dossier_regie.aspx)  [dossier»](https://www.rrq.gouv.qc.ca/fr/services/services_en_ligne/mon_dossier_regie/Pages/mon_dossier_regie.aspx) de *Retraite Québec – [Voir INFO APL](https://lignery.ca/wp-content/uploads/sites/30/2021/03/i202108.pdf) #08*).

#### *Si vous n'avez pas VOTRE état de participation, L'APL fournira un exemple pour la formation.*

Pour obtenir, un état de participation plus récent, complétez et acheminez le formulaire *« 008 – [Demande d'état](https://lignery.ca/wp-content/uploads/sites/30/2020/03/demande_%C3%A9tat_de_participation_2017.pdf)  [de participation](https://lignery.ca/wp-content/uploads/sites/30/2020/03/demande_%C3%A9tat_de_participation_2017.pdf) »* à *Retraite Québec*. Ce formulaire est disponible sur le site de L'APL [\(www.lignery.ca\)](http://www.lignery.ca/) dans la section « *Formulaires et lettres types* ».

Pour obtenir plus rapidement votre état de participation, vous pouvez aussi appeler *Retraite Québec* au : 1-800-463-5533.

## PROCEDURE D'INSCRIPTION – AVANT LE 29 AVRIL 2022

### ÉTAPE 1 : CHOIX DE DATE

Choisir, par ordre de priorité, les dates qui vous conviennent. Pour cela, utilisez le « Forms » destiné à cet effet. Vous pouvez y accéder :

- $\triangle$  En cliquant  $\Box$  cliquez ici
	-

 **◆** En cliquant sur le bouton  $\frac{d\mathbb{R}$  Inscriptions • de la page d'accueil de L'APL [\(www.lignery.ca\)](http://www.lignery.ca/)

La retraite prépar

Ça se planif

 $M_{i}$ 

ux vaut y penser tôt d

### ÉTAPE 2 : COURRIEL DE CONFIRMATION :

Environ 24 heures après le choix de date, les personnes inscrites recevront **un courriel** (généré par ZOOM) contenant un « code secret » ainsi qu'**un lien unique** leur permettant d'accéder à la session. Ce lien **unique** n'est pas partageable puisqu'il ne permet l'accès qu'à une seule personne.